**Follow these steps to join the Google Class:**

- 1. Go to Google Classroom and join the appropriate class as per the schedule.
- 2. Click on the Classwork and select scheduled Quiz Assignment.

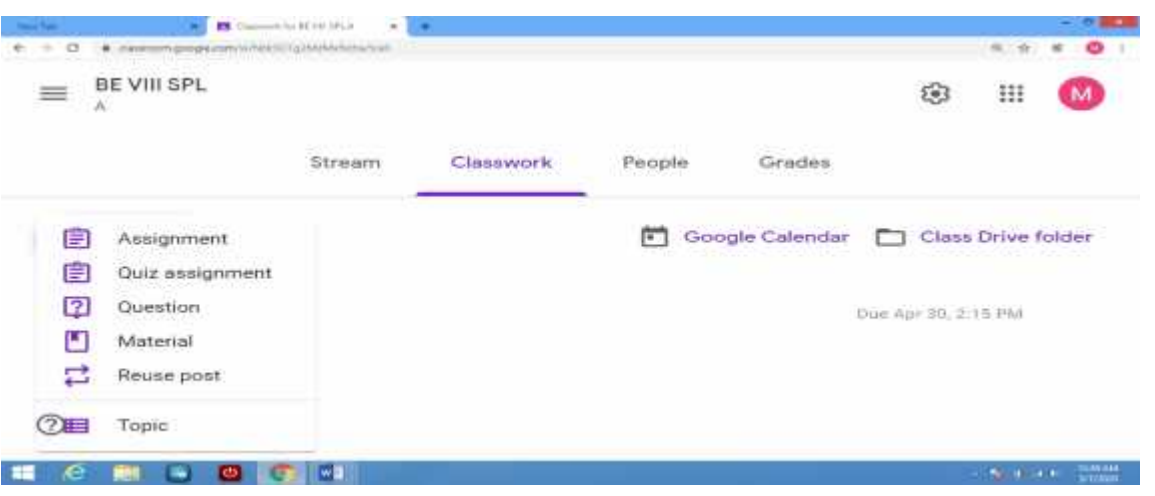

3. Click on the Google form questionnaire attached with the Quiz or Midterm question paper.

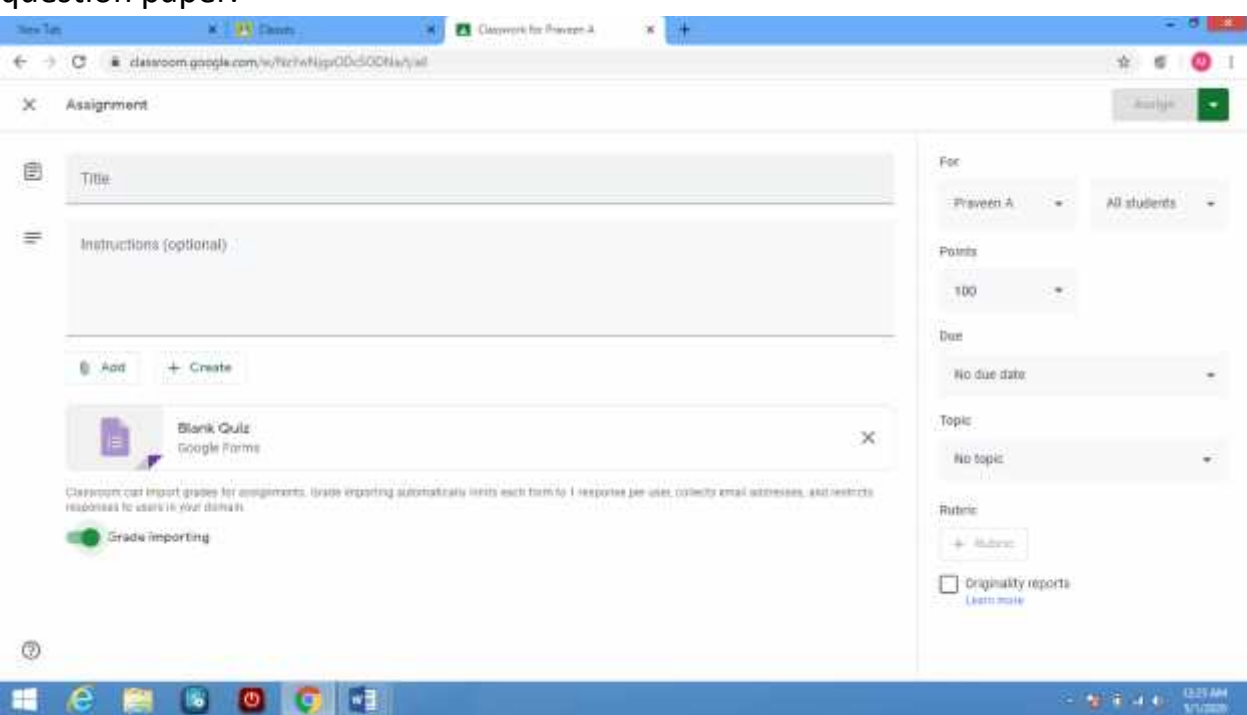

- 4. This quiz paper consists of 8 multiple choice questions and 4 short answer type questions.
- 5. Write your name and Roll No (both are mandatory)

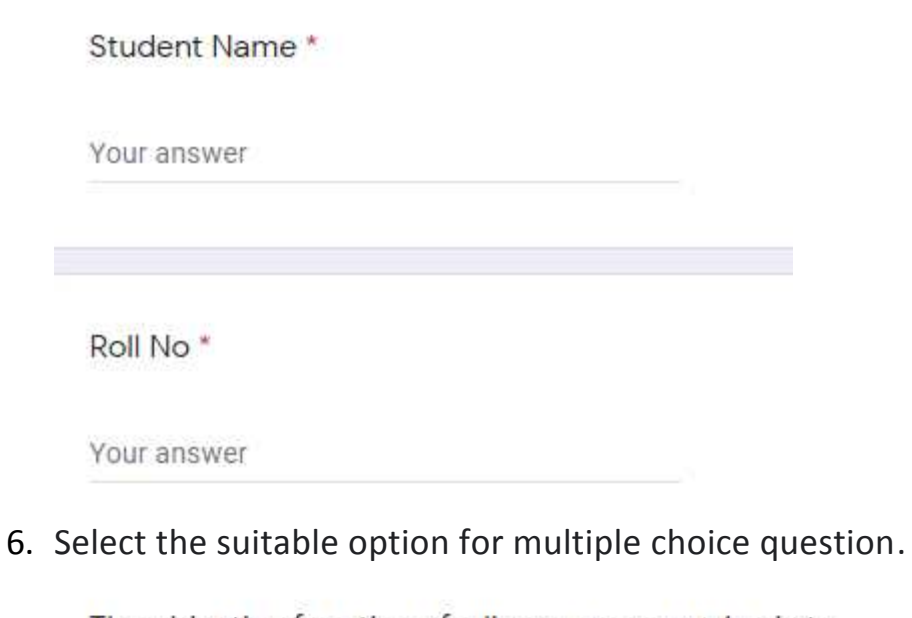

The objective function of a linear programming is to

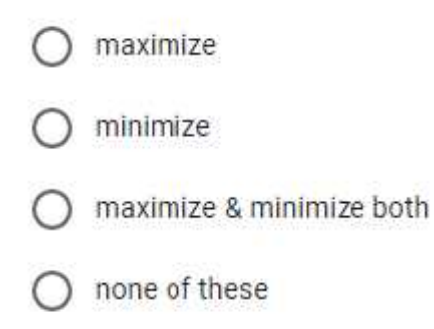

7. For short answer question, write the answer in the box provided below.

Define Statistics.

Your answer

8. After answering all the questions submit your response.

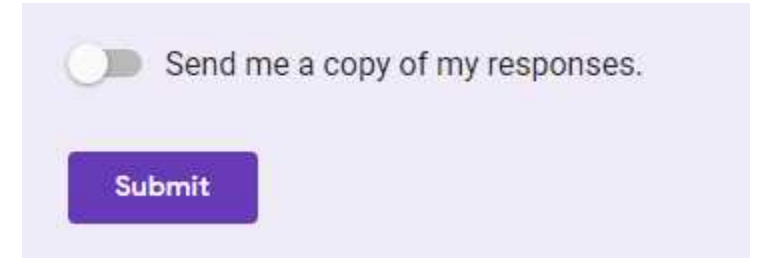